# www.papacambridge.com MARK SCHEME for the October/November 2013 series

# 0420 COMPUTER STUDIES

0420/11

Paper 1, maximum raw mark 100

This mark scheme is published as an aid to teachers and candidates, to indicate the requirements of the examination. It shows the basis on which Examiners were instructed to award marks. It does not indicate the details of the discussions that took place at an Examiners' meeting before marking began, which would have considered the acceptability of alternative answers.

Mark schemes should be read in conjunction with the question paper and the Principal Examiner Report for Teachers.

Cambridge will not enter into discussions about these mark schemes.

Cambridge is publishing the mark schemes for the October/November 2013 series for most IGCSE, GCE Advanced Level and Advanced Subsidiary Level components and some Ordinary Level components.

|        |                               | man               |
|--------|-------------------------------|-------------------|
| Page 2 | Mark Scheme                   | Syllabus Syllabus |
|        | IGCSE – October/November 2013 | 0420              |

(1) (a) For each chosen security issue, 1 mark for description + 1 mark for method of prote

| ge 2     |            | Mark Scheme                                                                                                    |     | Syllabus                                                                                                    |
|----------|------------|----------------------------------------------------------------------------------------------------|-----|----------------------------------------------------------------------------------------------------|
|          | IG         | CSE – October/November 2013                                                                                                    |     | 0420                                                                                                    |
| For each | ı chosen s | ecurity issue, 1 mark for description -                                                                                                    | ⊦1r | Syllabus<br>0420<br>mark for method of prote<br>method of protection<br>use of firewalls<br>use of passwords                                             |
| securi   | ty issue   | description of security issue                                                                                                    | r   | nethod of protection                                                                                                    |
| hao      | cking      | gaining <b>illegal/unauthorized</b> access to a computer system                                                                                                    |     | use of firewalls<br>use of passwords                                                                                                    |
| pha      | rming      | <u>code</u> installed on the hard drive of<br>a user's computer or on actual<br>web server; <u>code</u> redirects user to<br>a bogus/fake website without user<br>knowing | _   | use of filters to<br>authenticate websites<br>user should be alert<br>and look for pharming<br>clues which indicate<br>being directed to a<br>bogus site |
| phi      | shing      | creator sends legitimate-looking<br>(fake) email in the hope of gaining<br>personal/financial information;<br>fake email replicates a well known<br>company e.g. a bank   | _   | ISPs can filter/block out<br>phishing emails<br>user should be wary of<br>opening links in emails                                                        |
| spy      | ware       | software that gathers information<br>by monitoring key presses on a<br>user's keyboard or activity and<br>relays the information back to<br>person who sent the spyware   | _   | use of dropdown boxes<br>user should be alert<br>and look for clues when<br>using their computer                                                         |
| vin      | uses       | Program or coding that replicates<br>itself /corrupts the system/ alters<br>or deletes data                                                                               | -   | anti-virus (software)<br>do not use<br>disks/software from<br>unknown sources<br>do not open emails<br>from unknown senders                              |

[6]

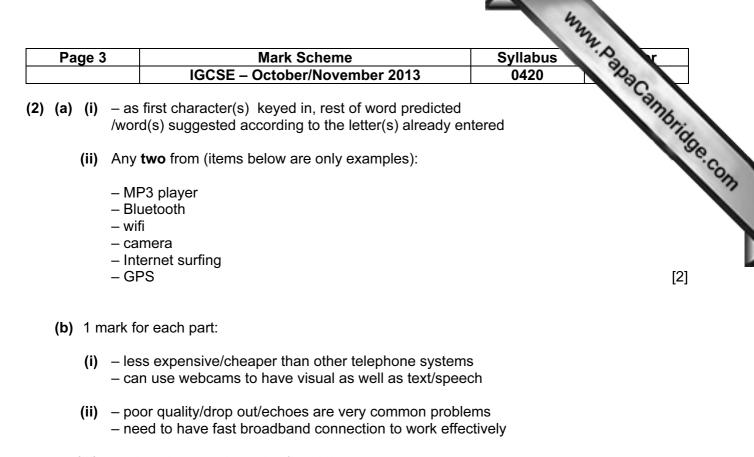

(iii) – <u>microphone and speaker/headphones</u> – headset

[3]

| Pa     | ge 4           | Mark Scheme                                                 | Syllabus r                             |
|--------|----------------|-------------------------------------------------------------|----------------------------------------|
|        |                | IGCSE – October/November 2013                               | 0420 230                               |
| 3) (a) | 10/ten         |                                                             | ambrid                                 |
| (b)    | CB, CC         | C, CG, CL                                                   | Syllabus<br>0420<br>Radia Cambridge.co |
|        | < - 1 mar      | rk - > < - 1 mark - >                                       |                                        |
|        | (–1 mark       | for each additional item)                                   | [2]                                    |
| (c)    | (leather       | = "Y") AND (silver = "Y" OR grey = "Y")                     |                                        |
|        | < - 1 mar      | rk - > <> 1 mark>                                           |                                        |
|        | or             |                                                             |                                        |
|        | (silver =      | "Y" OR grey = "Y") AND (leather = "Y")                      |                                        |
|        | <              | 1 mark > < 1 mark >                                         |                                        |
|        | or             |                                                             |                                        |
|        | (leather       | = "Y") AND (( <b>silver</b> = "Y") OR ( <b>grey</b> = "Y")) |                                        |
|        | < - 1 mar      | rk - > <> 1 mark>                                           |                                        |
|        | or             |                                                             |                                        |
|        | ((silver =     | = "Y") OR ( <b>grey</b> = "Y")) AND ( <b>leather</b> = "Y") |                                        |
|        | <              | 1 mark > < 1 mark >                                         | [2]                                    |
| (d)    | (green =       | "N")                                                        | [1]                                    |
| (e)    | Any <b>one</b> | from:                                                       |                                        |

- uses up less memory (NOT space)
  faster to key in data/saves time when keying in data
  <u>fewer</u> mistakes made when keying in data

[1]

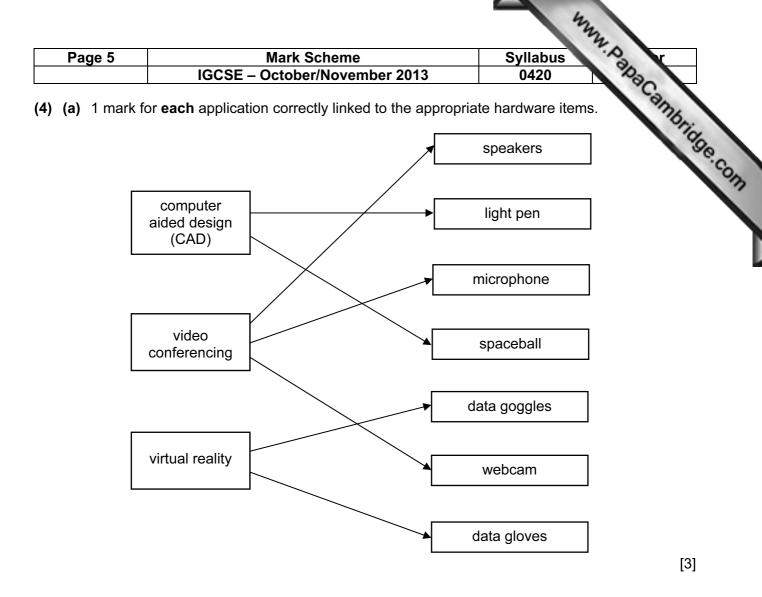

(b) 1 mark for each additional item of hardware

# CAD

- 3D (inkjet) printer
- large monitor/screen
- (graph) plotter
- graphics tablet

#### video conferencing

- broadband modem
- <u>large</u> monitor

#### virtual reality

- (data) helmet
- simulator headset
- sensor/data suit
- haptic/motion sensor

[3]

| Page 6 | Mark Scheme<br>IGCSE – October/November 2013 |   |   | Syllabus<br>0420 |   | , Data |    |      |                               |
|--------|----------------------------------------------|---|---|------------------|---|--------|----|------|-------------------------------|
| ·      |                                              |   |   |                  |   |        |    | 1    | Can                           |
| count  | total                                        | а | b | с                | d | x      | У  | temp | WWW. PapaCann.<br>OUT-<br>PUT |
| 1      | 0                                            | 5 | 4 | 1                | 9 | 18     | 26 | 44   |                               |
|        | 44                                           |   |   |                  |   |        |    | 34   |                               |
|        |                                              |   |   |                  |   |        |    | 24   |                               |
|        |                                              |   |   |                  |   |        |    | 14   |                               |
|        |                                              |   |   |                  |   |        |    | 4    | 4                             |
| 2      | 0                                            | 5 | 9 | 4                | 1 | 27     | 20 | 47   |                               |
|        | 47                                           |   |   |                  |   |        |    | 37   |                               |
|        |                                              |   |   |                  |   |        |    | 27   |                               |
|        |                                              |   |   |                  |   |        |    | 17   |                               |
|        |                                              |   |   |                  |   |        |    | 7    | 7                             |
| 3      |                                              |   |   |                  |   |        |    |      |                               |

<----1 mark ----><1 mark ><1 mark><1 mark><1 m

[6]

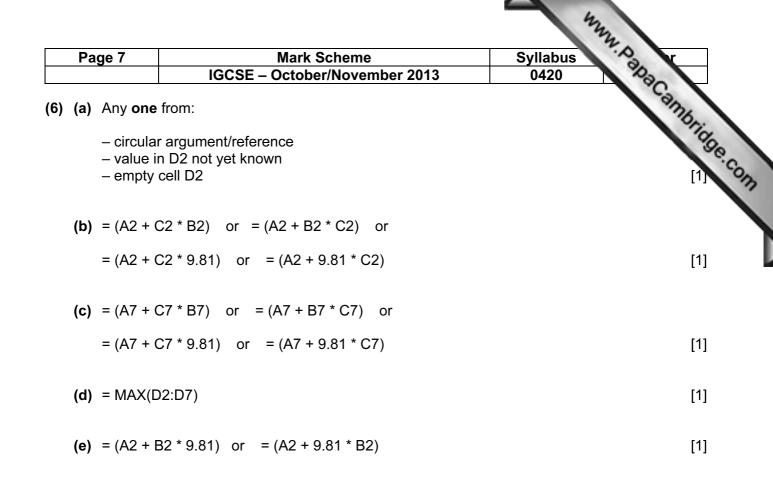

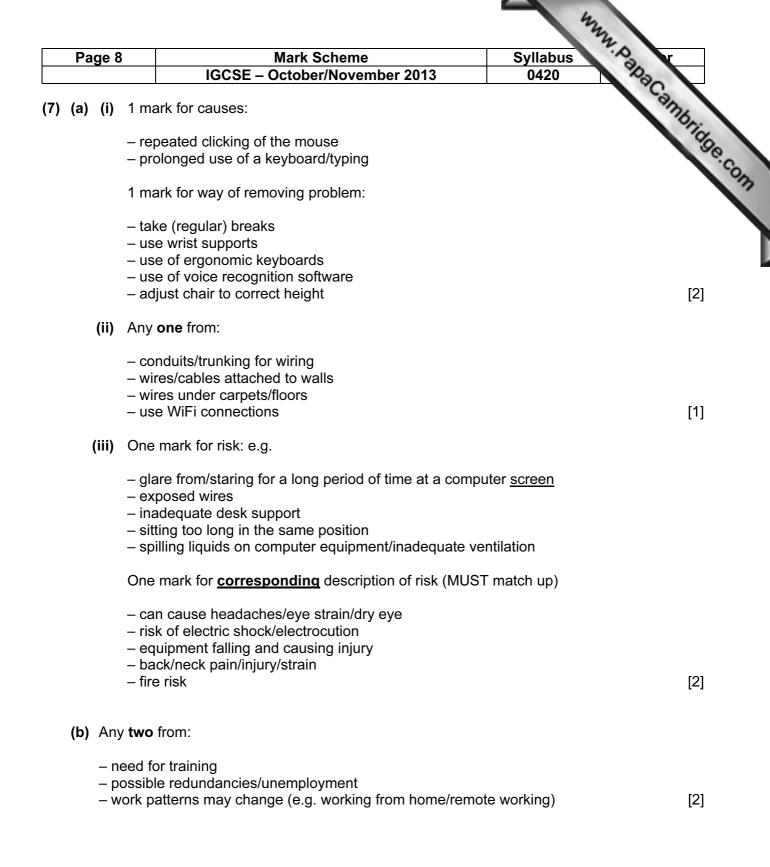

| I           | Page 9                                                                     | 9 Mark Scheme     |                         | Syllabus      | · A       |
|-------------|----------------------------------------------------------------------------|-------------------|-------------------------|---------------|-----------|
|             |                                                                            | IGCSE – October/N | 0420                    | No.           |           |
| <b>3)</b> 1 | 1 mark for error + 1 mark for suggested c<br>description of possible error |                   | orrection to error (max |               | Sambridge |
|             | line 20<br>lowest = 0                                                      |                   | lowest = 100 (or ever   | bigger value) | ·col      |
|             |                                                                            |                   |                         |               | 4         |

### (8) 1 mark for error + 1 mark for suggested correction to error (max of FOUR errors)

| description of possible error                                             | suggested correction to error            |
|---------------------------------------------------------------------------|------------------------------------------|
| line 20<br>lowest = 0                                                     | lowest = 100 (or even bigger value)      |
| line 30                                                                   | count should be 1 to 1000                |
| loop count is 1 to 100                                                    | e.g. <b>for</b> count = 1 <b>to</b> 1000 |
| line 50                                                                   | formula is reversed                      |
| number = highest                                                          | e.g. should be: highest = number         |
| line 60                                                                   | formula is reversed                      |
| number = lowest                                                           | e.g. should be: lowest = number          |
| line 70<br>count = count + 1<br>addition of count in a <b>for to</b> loop | remove line 70 from coding               |

# (9) Any three from:

- viruses transmitted with attachment
- possible phishing/spyware included with attachment
- attachment file too large/not enough space in mailbox
- she does not have the software to open the file
- attachment corrupted during transmission
- attachment was encrypted (and end user did not have encryption key)
- password needed to open file/attachment (password not known)
   virus checker/firewall detected virus and would not allow file/attachment to be opened [3]

[8]

| Page 10   |     | Mark Sc        |            |            | Syllabus | · ~ ~                |
|-----------|-----|----------------|------------|------------|----------|----------------------|
|           | IGC | CSE – October/ | November 2 | 2013       | 0420     | 1020                 |
| 0)(a) (i) |     |                |            |            |          | and the              |
|           | Α   | В              | Х          |            |          | 91%                  |
|           | 0   | 0              | 1          |            | mark     | 90                   |
|           | 0   | 1              | 1          | <b>```</b> |          | www.papacambridge.co |
|           | 1   | 0              | 1          | ີ ເ ຸ      |          |                      |
|           | 1   | 1              | 0          | יז ך       | mark     |                      |

(ii) NAND gate

(if truth table above is incorrect, allow follow through in part (ii))

| 1 | h) |  |
|---|----|--|
| U | U) |  |

| Α | В | С | X |               |
|---|---|---|---|---------------|
| 0 | 0 | 0 | 0 | <b>1</b> mark |
| 0 | 0 | 1 | 0 | <b>f</b>      |
| 0 | 1 | 0 | 0 | 1 mark        |
| 0 | 1 | 1 | 1 | ſ             |
| 1 | 0 | 0 | 1 | ] 1 mark      |
| 1 | 0 | 1 | 1 | ſ             |
| 1 | 1 | 0 | 0 | 1 mark        |
| 1 | 1 | 1 | 1 | J             |

[4]

[1]

| IGCSE – October/November 2013                                                         | 0420                                                                                                    | ~                                                                                                    |
|---------------------------------------------------------------------------------------|----------------------------------------------------------------------------------------------------|----------------------------------------------------------------------------------------------------|
|                                                                                       |                                                                                                    | 20                                                                                                    |
|                                                                                       |                                                                                                    | Carnot in                                                                                                    |
| -                                                                                     |                                                                                                    | DaCambridge                                                                                                    |
|                                                                                       |                                                                                                    | [1]                                                                                                    |
| 0 1 0 1 1 1 0                                                                         |                                                                                                    | [1]                                                                                                    |
|                                                                                       |                                                                                                    | [1]                                                                                                    |
| e left most 1 bit would disappear<br>mber would become 112 (0111 0000) instead of 368 |                                                                                                    |                                                                                                    |
|                                                                                       |                                                                                                    | [1]                                                                                                    |
|                                                                                       | ied by 2   27 is doubled (to become 54)     0   1   0   1   0     1   0     1   0     1   0     1   0     1   0     1   0   1   0     1   0   1   0   1   0   1   0   1   0   1   0     1   0   1   0   1   0   1   0   1   0   1   0   1   0   1   0   0   1   0   0   1   0   0   0   0   0   0   0   0   0   0   0   0   0   0   0   0   0   0   0   0   0   0   0   0   0   0   0   0   0   0   0   0   0 <td>0 1 0 1 1 1 1 0<br/>more places left in register/binary number<br/>e left most 1 bit would disappear<br/>unber would become 112 (0111 0000) instead of 368<br/>unber would be greater than 255<br/>erflow</td> | 0 1 0 1 1 1 1 0<br>more places left in register/binary number<br>e left most 1 bit would disappear<br>unber would become 112 (0111 0000) instead of 368<br>unber would be greater than 255<br>erflow |

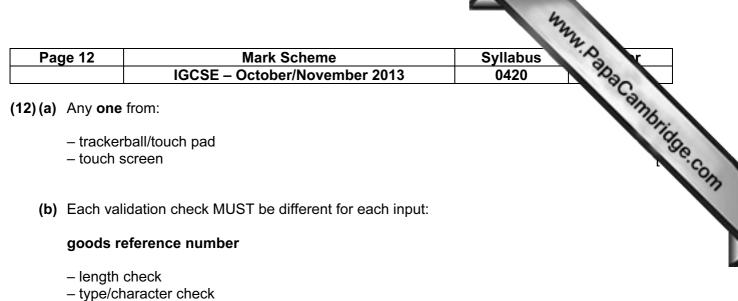

- presence check
- check digit

# today's date

- format check
- presence check
- length check
- range check (on each component)

#### telephone number

- type/character check
- presence check– length check

[3]

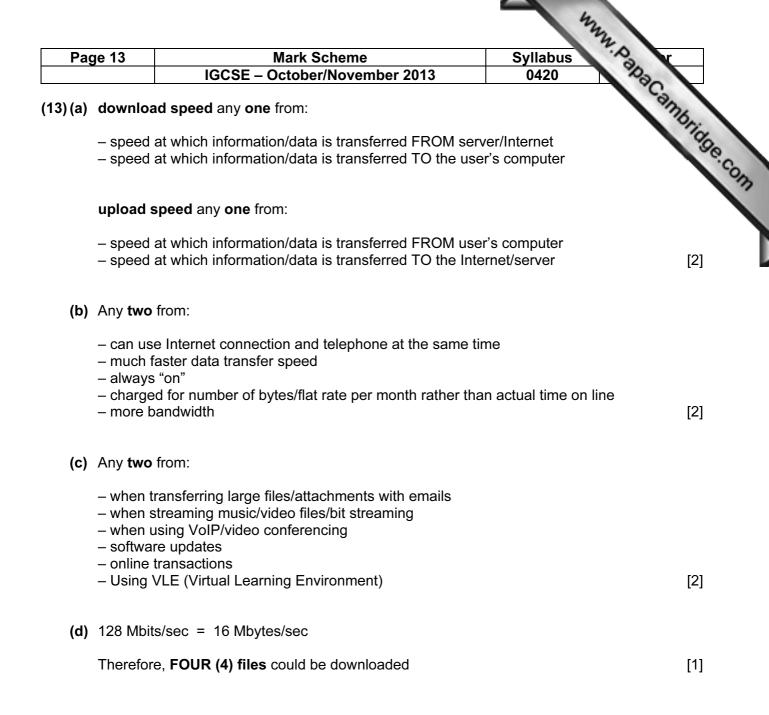

| Pa       | ge 14                                           | Mark Scheme                                                                                                    | Syllabus P. P. r                                                           |
|----------|-------------------------------------------------|----------------------------------------------------------------------------------------------------|----------------------------------------------------------------------------|
|          | 30                                              | IGCSE – October/November 2013                                                                                                    | 0420                                                                       |
| (14) (a) | Any <b>two</b>                                  | from:                                                                                                    | Syllabus<br>0420<br>Biggin Company<br>Company<br>Company<br>Company<br>(2) |
|          | <ul> <li>– lightwe</li> <li>– long b</li> </ul> | attery life                                                                                                    | Se                                                                         |
|          |                                                 | Inning processor                                                                                                    | -Om                                                                        |
|          | - touch                                         | pad<br>al webcam                                                                                                    | [2]                                                                        |
|          |                                                 |                                                                                                    | [4]                                                                        |
| (b)      | Any <b>one</b>                                  | e from:                                                                                                    |                                                                            |
|          | – storag<br>– softwa                            | ty (prevent illegal copying of data)<br>e of additional files/coding required to run software<br>are only licensed to specific computers<br>w the software to run on any computer | [1]                                                                        |
| (c)      | Any <b>two</b>                                  | from:                                                                                                    |                                                                            |
|          | – easy t                                        | le choice/yes-no answers<br>o understand interface e.g. use of icons/drop down n<br>shown as % probabilities of fault                                                             | menus etc.<br>[2]                                                          |
| (d)      | Any thre                                        | ee from:                                                                                                    |                                                                            |
|          |                                                 | edge base                                                                                                    |                                                                            |
|          | <ul> <li>rule(s)</li> </ul>                     |                                                                                                    |                                                                            |
|          |                                                 | nce engine<br>nation system                                                                                                    |                                                                            |
|          |                                                 | t system) shell                                                                                                    | [3]                                                                        |
|          |                                                 |                                                                                                    |                                                                            |

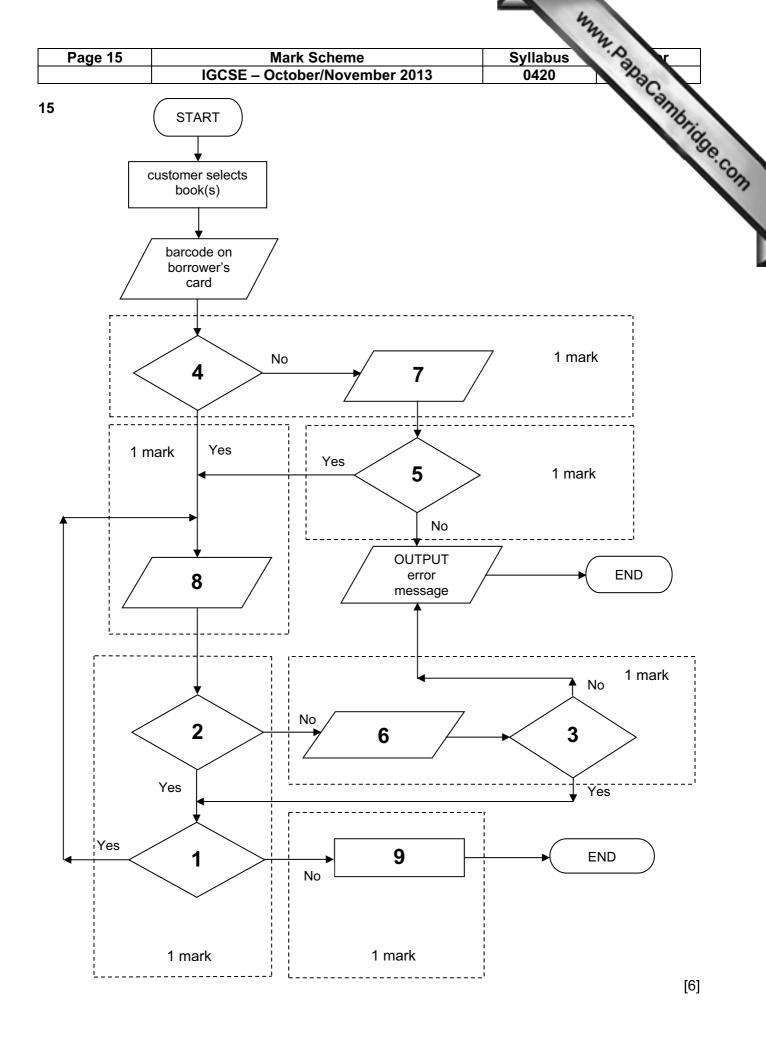

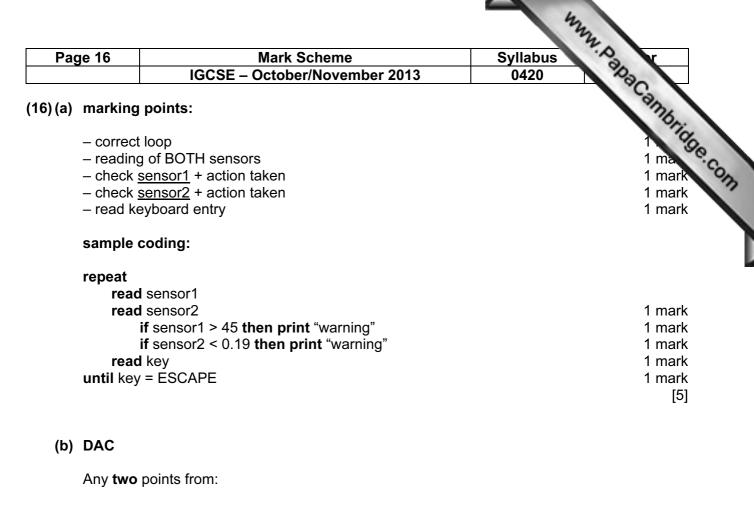

- need to convert computer output to analogue values
- to allow it to operate motors, actuators, .....
- ..... to open/close windows, switch heaters on/off etc.
- devices may not understand/respond to digital signals

[2]